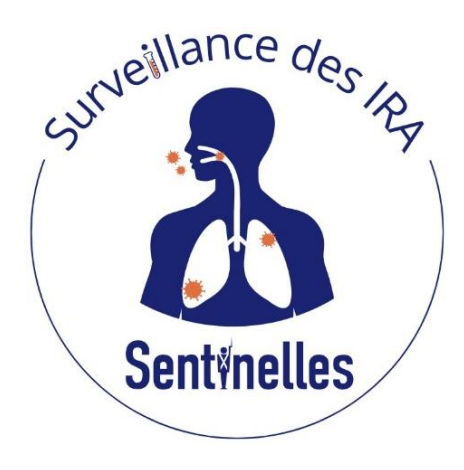

Surveillance virologique respiratoire en consultation de soins primaires

# **Présentation de la surveillance et de l'inclusion des patients**

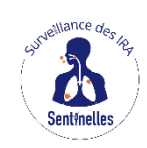

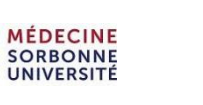

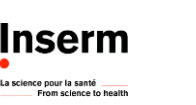

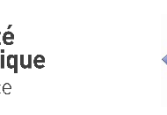

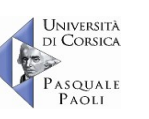

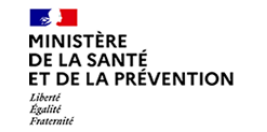

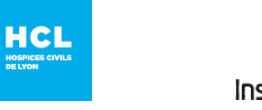

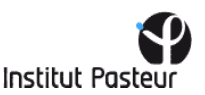

## Objectifs – principal et secondaires

#### **Suivi et description spatio-temporelle des épidémies des virus respiratoires**

- Suivre l'évolution de la fréquence des virus grippaux, SARS-CoV-2, virus respiratoire syncytial (VRS), rhinovirus (hRV) et métapneumovirus (hMPV) parmi les cas d'IRA vus en consultation
- Évaluer la part des IRA due aux différents virus respiratoires suivis

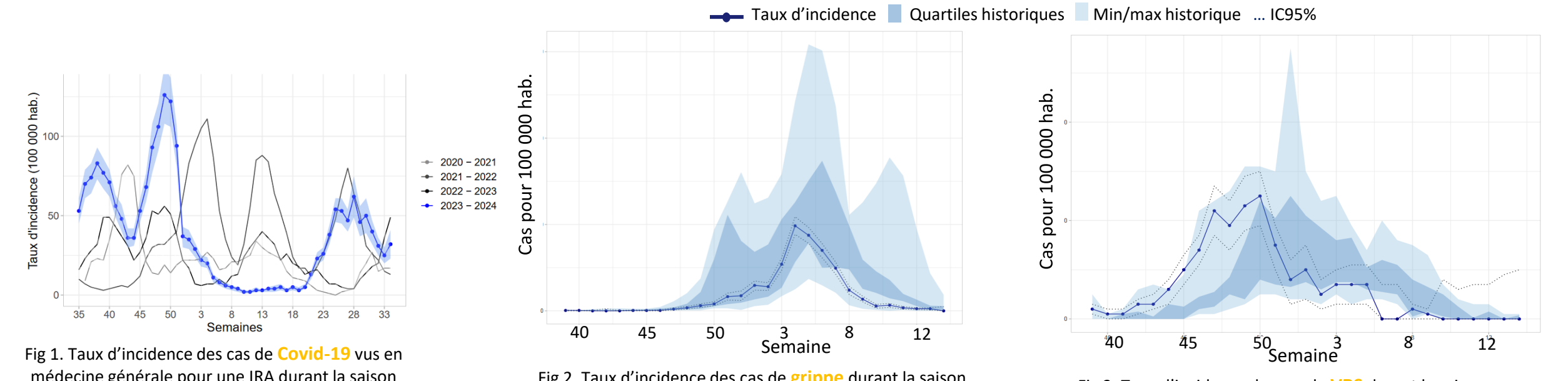

médecine générale pour une IRA durant la saison 2023/2024 et comparaison historique depuis 2020

Fig 2. Taux d'incidence des cas de **grippe** durant la saison 2023/2024 et comparaison historique depuis 2014/2015

Fig 3. Taux d'incidence des cas de **VRS** durant la saison 2023/2024 et comparaison historique depuis 2014/2015

# Objectifs – principal et secondaires

- Caractériser les souches virales circulantes (typage, sous-typage, caractérisations antigéniques et phylogénétiques, résistance aux antiviraux, adéquation aux souches vaccinales)
- Estimer l'efficacité vaccinale (antigrippale, contre l'infection au SARS-CoV-2)

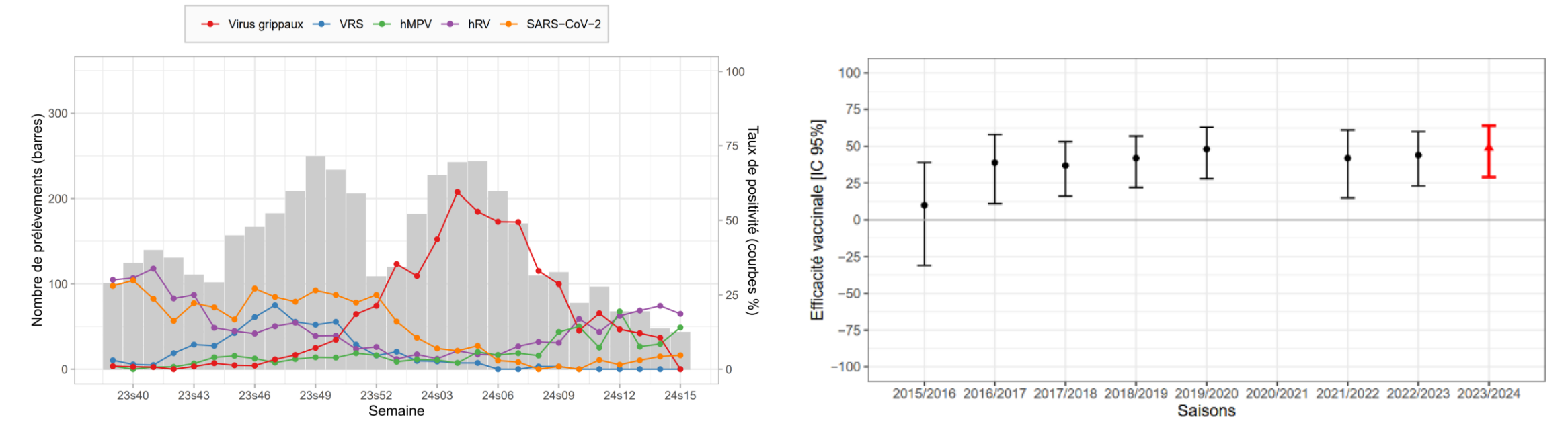

Nombre de prélèvements et taux de positivité par virus détectés par semaine, 2023/2024

Estimation de l'efficacité vaccinale antigrippale depuis 2014/2015

# Critères d'inclusion

## **Médecin généraliste en envoir le prontifie du Pédiatre**

- ✓ Les **deux premiers** patients de la semaine âgés de <65 ans présentant une IRA\*
- ✓ Les **deux premiers** patients de la semaine âgés de ≥65 ans présentant une IRA\*

✓ Les **deux premiers** patients de la semaine présentant une IRA\*

*\*ayant donné leur accord pour participer (ou leur représentant légal )*

Définition de cas d'une infection respiratoire aiguë (IRA) au réseau Sentinelles : **Apparition brutale de fièvre (ou sensation de fièvre) et de signes respiratoires**

#### Inclure les patients :

- Quel que soit le jour de la semaine
- Qu'ils aient déjà réalisé ou non un test d'orientation diagnostique pour cet épisode et quel que soit le résultat (si un test diagnostique a déjà été réalisé)
- Même en cas d'infection dont le diagnostic est connu

Le respect des critères d'inclusion permet de garantir la représentativité de l'échantillon.

*NB: en cas de refus d'un patient à être prélevé dans le cadre de cette surveillance, inclure le patient suivant consultant pour une IRA.*

4

# Critères d'inclusion

#### **CAS PARTICULIER : surveillance des cas SUSPECTS DE GRIPPE ZOONOTIQUE**

- Tout patient présentant une IRA + rapportant une exposition à risque\* dans les 10 jours précédant l'apparition des symptômes *(hors confirmation diagnostique d'une Covid-19, grippe B, grippe A)*
- Réaliser uniquement un prélèvement nasopharyngé
- N'entre pas dans le protocole de prélèvement décrit précédemment et peut donc être prélevé en plus des autres patients.

\*Une **exposition à risque** est définie comme un contact sans mesures de protection (absence de port de protection respiratoire et port de tenue spécifique) avec :

- Des oiseaux domestiques ou sauvages isolés (vivants ou morts) ;
- Des porcs ou sangliers ou autres mammifères sauvages (terrestre ou marins) (vivants ou morts) ;
- Un environnement contaminé (air, litière, déjections, etc.) ;
- Un cas humain d'infection à virus influenza aviaire/porcin confirmé biologiquement ou des prélèvements ou matériels biologiques contaminés.

# En pratique

## I- **Matériel**

✓ 1 colis avec le matériel nécessaire aux prélèvements :

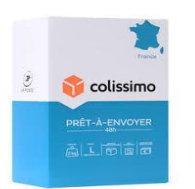

- Carnet du médecin préleveur : modalités pratiques d'inclusion et de prélèvements
- Des enveloppes blanches pré-libellées et pré-timbrées contenant chacune:
	- Une [fiche clinique](https://www.sentiweb.fr/document/6368)
	- Un document à remettre au patient contenant les liens vers les notices d'information
	- ➢ Un kit de prélèvement complet contenant

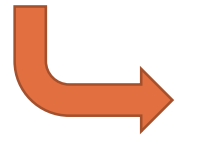

- 1 diagnobag (pour le transport de matériel biologique)
- ✓ 1 masque FFP2
- ✓ 1 tube et un écouvillon
- ✓ 1 papier absorbant
	- ✓ 1 pipette

## II- **Information et consentement du patient**

- 1. Expliquer au patient ou à son représentant légal l'intérêt et le déroulement de la surveillance
- 2. Remettre au patient la fiche explicative ci-jointe, permettant d'accéder à l'ensemble des notices

d'information (adaptées à l'âge du patient : enfant, adulte, représentant légal)

3. Recueillir le consentement oral du patient ou de son représentant légal

NB : L'ensemble de ces notices d'information sont également disponibles sur votre espace Sentimed (onglet « Virologie respiratoire > Documents)

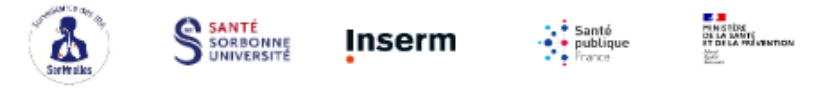

Surveillance virologique des infections respiratoires aiguës en médecine générale et pédiatrie Information à l'attention du patient (ou de son représentant légal) participant à cette surveillance

Madame, Monsieur,

Votre médecin participe à la surveillance virologique des infections respiratoires aiguës (IRA) mise en place par le réseau Sentinelles. Cette surveillance permet d'identifier les virus responsables de ces infections respiratoires pour suivre l'évolution des épidémies virales en France métropolitaine (comme la grippe, la Covid-19 ou les bronchiolites).

Vous (votre enfant ou la personne dont vous avez la responsabilité) venez voir votre médecin en consultation parce que vous présentez les symptômes d'une IRA (fièvre ou frissons, toux ou autre signe respiratoire). Aujourd'hui, votre médecin vous propose de participer à cette recherche scientifique qui a pour objectif d'identifier les virus respiratoires qui circulent actuellement en France et qui peuvent être responsables de vos symptômes

En pratique, votre participation consistera en la réalisation d'un prélèvement nesopheryngé (ou salivaire) par votre médecin. Le médecin remplira également une feuille avec des informations concernant les symptômes que vous présentez et certaines de vos caractéristiques (comme votre âge et votre sexe). Votre prélèvement sera analysé dans un laboratoire pour rechercher la présence de différents virus respiratoires : virus grippaux (grippe), SARS-CoV-2 (Covid-19), virus respiratoire syncytial (VRS), rhinovirus et métapneumovirus. À noter qu'il est possible qu'un autre virus, autre que ceux recherchés, soit responsable de vos symptômes. Les résultats de votre prélèvement seront transmis au médecin en charge de la recherche. Votre prélèvement pourra aussi servir pour d'autres recherches, si vous (ou votre représentant légal) donnez votre accord.

Votre participation à cette recherche est volontaire. Vous pouvez refuser de participer ou décider à tout moment de ne plus participer, il vous suffit de l'indiquer à votre médecin. Que vous participiez ou non, cela ne changera en rien votre prise en charge et vos relations avec le médecin

Accédez aux notices d'information complètes à destination des patients ou de leur représentant légaux quant participation à cette surveillance sur le lien suivant https://www.sentiweb.fr/france/fr/?page=notices-viro-i ou en flashant le QR-code ci-contre

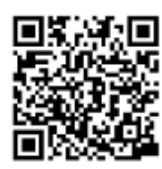

Ф

Bien cordialement, L'équipe de coordination des IRA du réseau Sentinelles

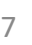

CHU<br><sub>aem</sub>aes

### III- **Compléter la fiche clinique**

- Préciser s'il s'agit d'un prélèvement salivaire ou nasopharyngé
- Reporter la réponse du patient concernant la réutilisation de ses données et éléments biologiques dans le cadre de recherches ultérieures

#### **Modifications 2024-2025 :**

- Recueil du PRENOM + NOM COMPLET
- Recueil des initiales :
	- Deux premières lettres du nom, ET
	- Première lettre du prénom
- Ajout de questions :
	- vaccination VRS
	- réalisation d'un test diagnostique réalisé en dehors de la surveillance virologique Sentinelles
- Suppression de questions :
	- Antécédent Covid-19
- Simplification des questions sur les signes cliniques et facteurs de risque

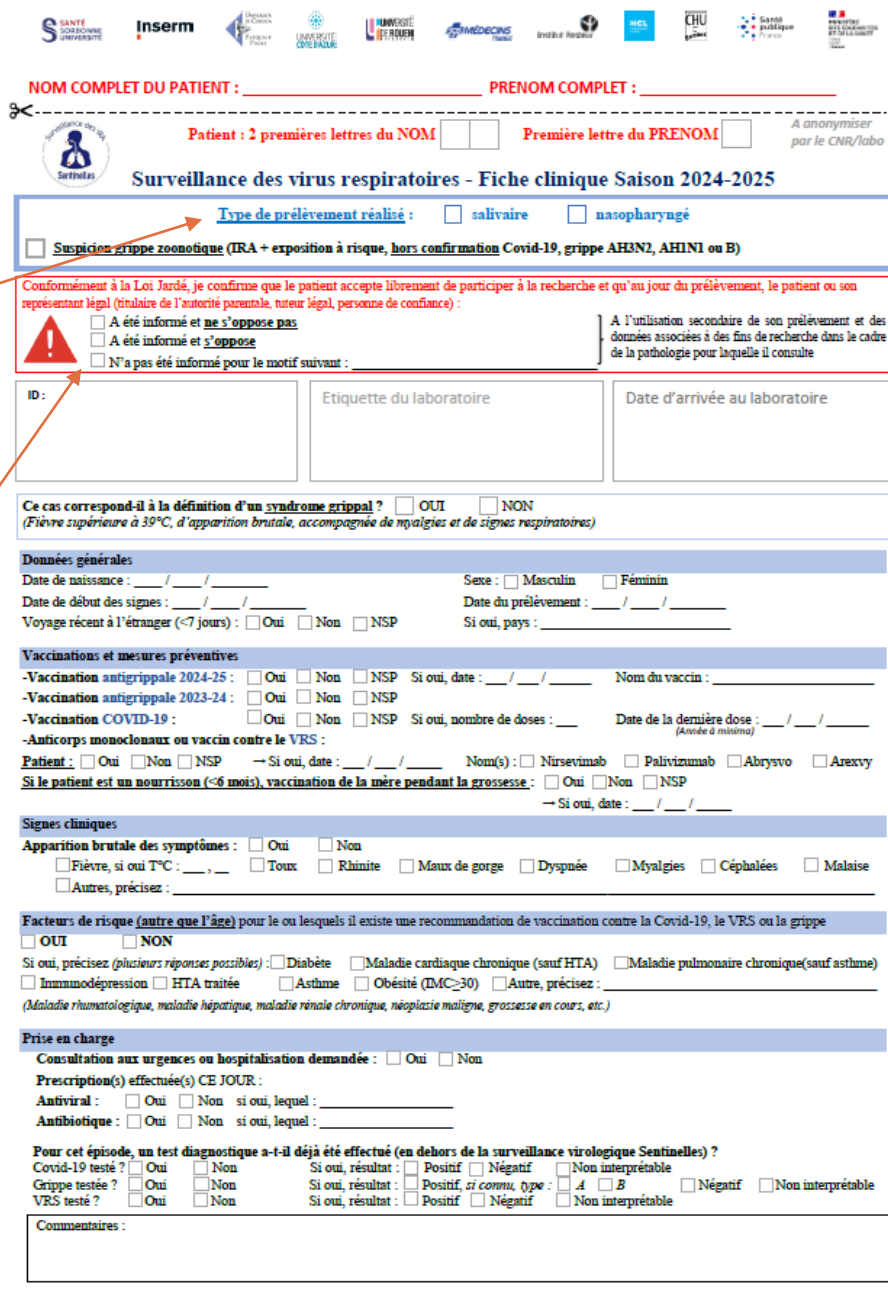

## IV- **Réalisation du prélèvement**

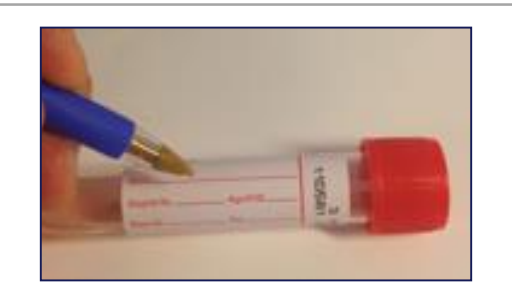

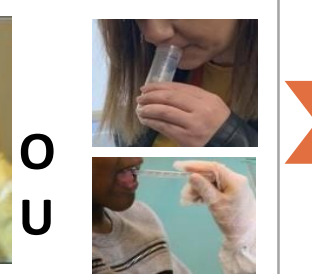

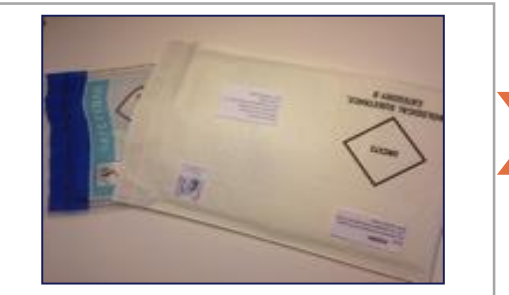

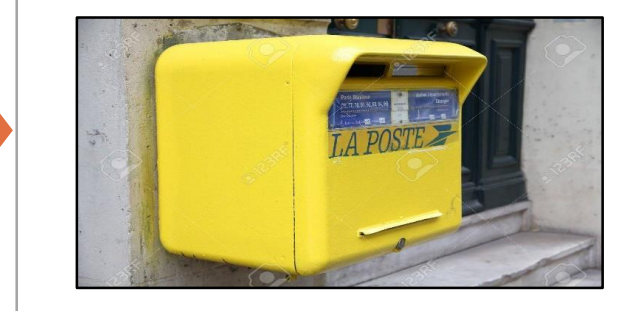

Noter les initiales du patient (2 premières lettres du nom et 1ère lettre du prénom) sur le tube et la date du jour

Réaliser le prélèvement nasopharyngé ou en cas de prélèvement salivaire, expliquer au patient le mode opératoire

Mettre le tube dans le papier absorbant puis dans le diagnobag avec la fiche clinique complétée puis dans l'enveloppe

Déposer l'enveloppe dans une boîte aux lettres de La Poste dans la journée.

*S'il n'est pas possible de la poster dans la journée, conserver l'échantillon au frigo avant envoi le lendemain*

## Prélèvement nasopharyngé

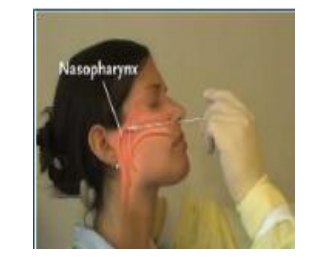

Insérer le plus loin possible l'écouvillon dans la narine. Effectuer une rotation lente contre la paroi nasale afin de détacher des cellules.

Placer l'écouvillon dans le milieu de transport.

Casser la tige de l'écouvillon pour laisser le coton à demeure dans le liquide

Refermez le tube en vissant le bouchon au maximum. Ecrire les 2 premières lettres du nom et la 1ère lettre du prénom, et la date du jour sur l'étiquette.

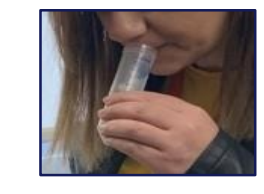

### Prélèvement salivaire

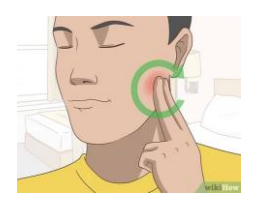

Le patient:

- remplit sa bouche de salive
- la retient pendant environ 30 secondes.
- dépose la salive directement dans le tube ou utilise la pipette pour récupérer la salive et la déposer dans le tube

#### *En cas de difficulté :*

*- Masser ou demander au patient de se masser l'extérieur des joues au niveau des glandes parotides afin de stimuler la sécrétion salivaire.*

- *- Prélever directement la salive à l'aide de la pipette.*
- Refermez le tube en vissant le bouchon au maximum.
- Ecrire les 2 premières lettres du nom et la 1ère lettre du prénom, et la date du jour sur l'étiquette.

Le liquide contenu dans le tube ne doit pas être utilisé pour le prélèvement salivaire

V- **Déclarer le cas prélevé** en tant qu'IRA sur votre espace médecin Sentinelles

*Uniquement pour les médecins généralistes Sentinelles*

• Via l'espace SentiMed

#### • Via JSentinel

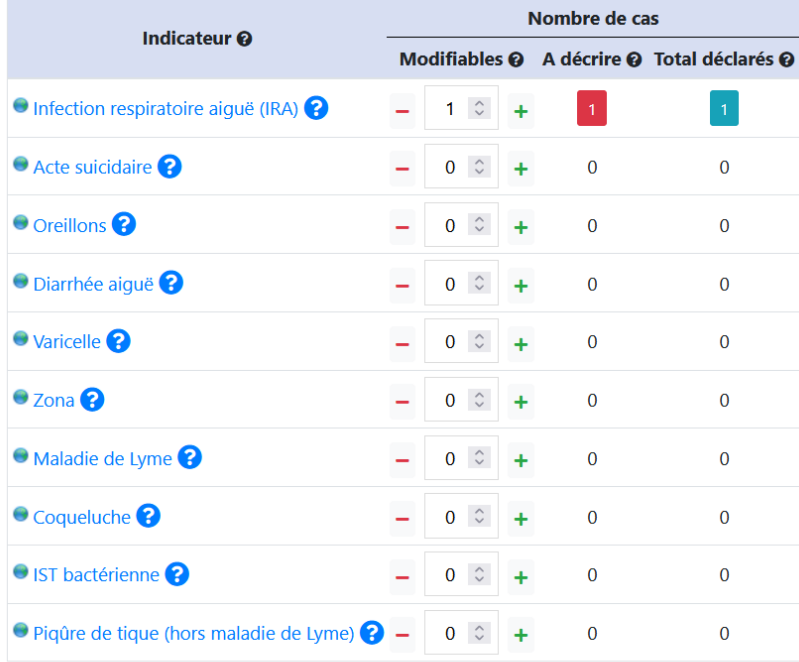

✔ Envoyer ma déclaration

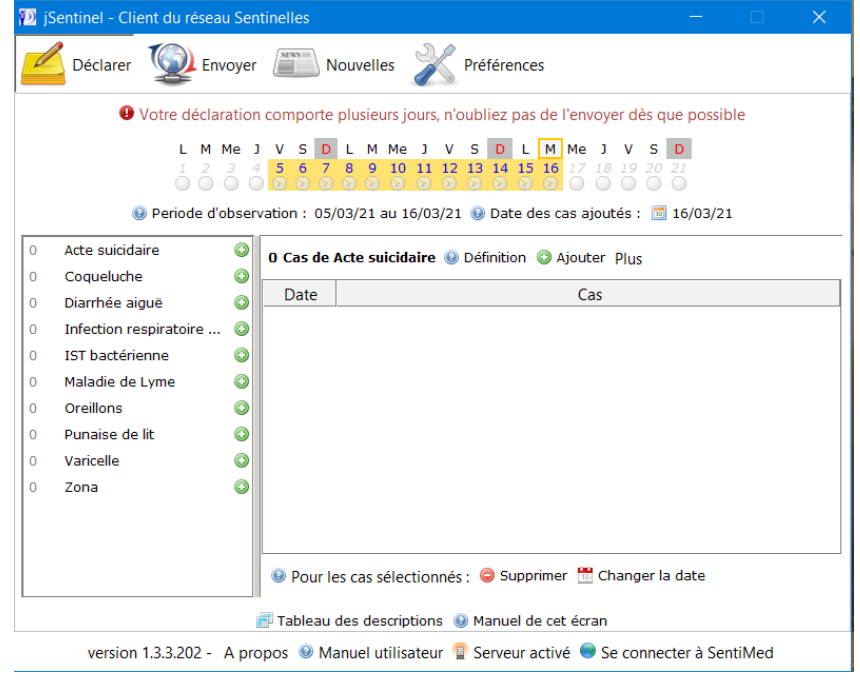

11

- VI- **Rendu des résultats** *(délai variable en fonction du service de la Poste)*
- Via votre espace médecin Sentimed (onglet Virologie [respiratoire](https://medecin.sentiweb.fr/?page=viro_grippe§ion=results) > Vos Résultats)

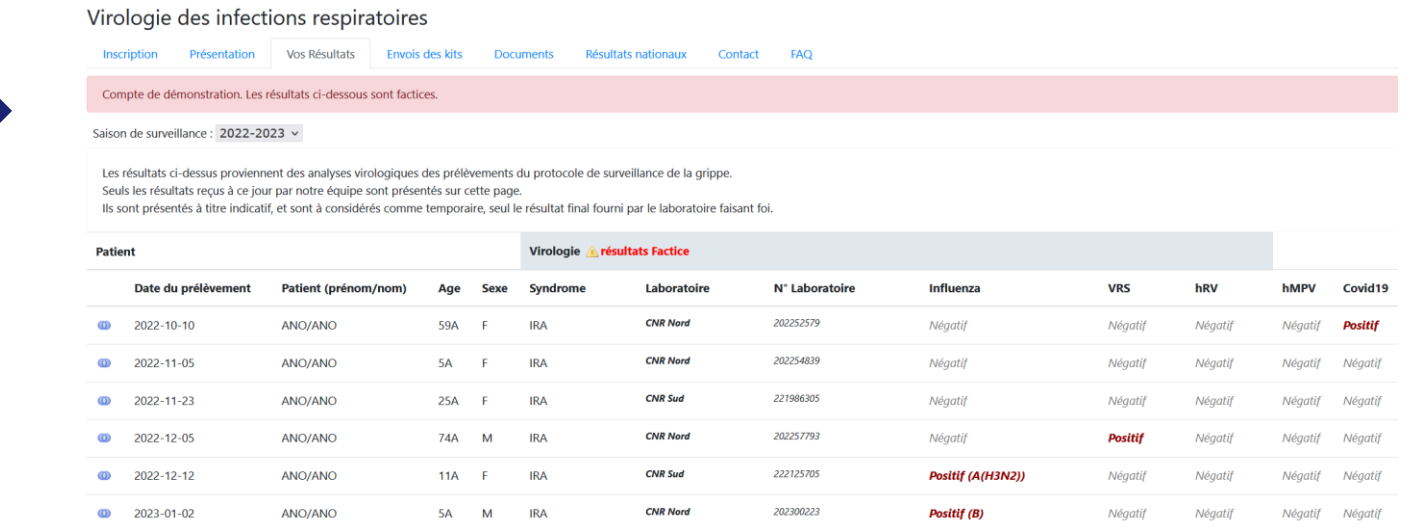

- Par mail
- Confirmation écrite du résultat du laboratoire par courrier (à destination du médecin)
- ➢ Il revient au médecin d'avertir son patient du résultat.
- ➢ En aucun cas, le réseau Sentinelles ne peut entrer en contact avec un patient prélevé.
- Si le médecin observe un problème de délai, il doit contacter en priorité le CNR associé à sa région.

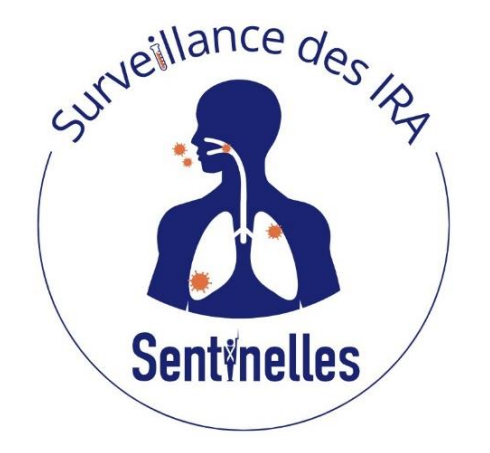

## Merci à toutes et à tous pour votre participation à cette surveillance !

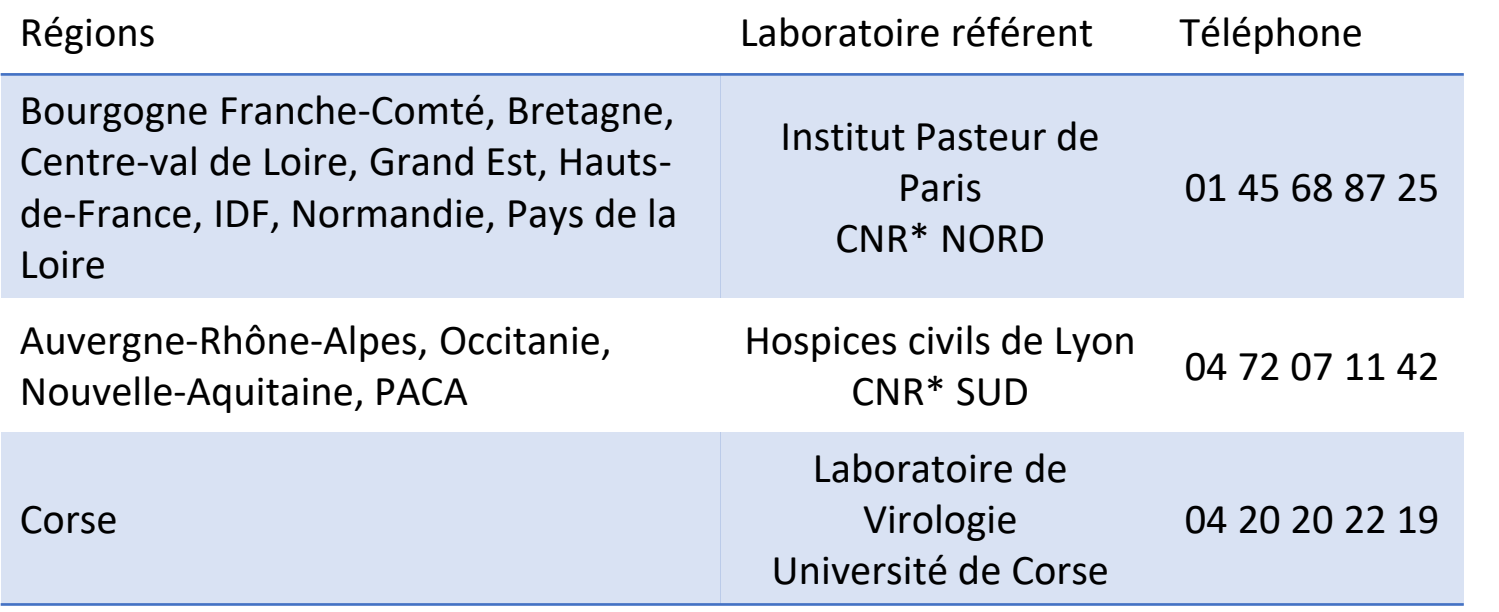

#### **Contacts Sentinelles :**

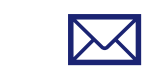

[viro-respi@sentiweb.fr](mailto:viro-respi@sentiweb.fr)

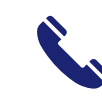

**Marie Chazelle : 06 28 10 71 45** Marion Bourrellier : 04 89 15 35 79 Aubane Renard : 01 44 73 86 44